The copy filmed here has been reproduced thanks to the generosity of:

L'exempleire filmé fut reproduit grâce à le générosité de:

## Library Agricuhura Canada

The images uppearing here are the best quality possible considering the condition and legibility of the original copy and in keeping with the filming contract specifications.

Original copias in printad papar covars ara filmad beginning with the front cover and ending on tha last pago with a printad or illustratad imprassion, or the back cover when appropriate. All othar original copias ara filmad baginning on the first page with a printed or illustrated impresslon, and ending on the last page with a printed or illustratad Impression.

The last recorded frame on each microfiche shall contain the symbol —— (meaning "CON-<br>shall contain the symbol —— (meaning "CON-TINUED"), or the symbol  $\nabla$  (meaning "END"), whichever appliea.

Maps, plates, charts, etc., may be filmed at different reduction ratios. Those too large to be entirely included In one exposure are filmed beginning in the upper left hand corner, left to right and top to bottom, as many frames as required. The following diagrams illustrate the method:

**Bibliothèque** Agrieultura Canada

Les images suiventes ont été reproduites avec le plus grand soin, compta tanu da la condition at de le netteté de l'exemplaire filmé, et en conformité avec les conditions du contret de filmaga.

Les exemplaires originaux dont la couverture en papier est imprimée sont filmés en commençent par la premier plat at en terminant soit par la dernière page qui comporte une empreinte d'impresslon ou d'illustration. soit par la second plet, selon le cas. Tous les eutres exempleires origineux sont filmés en commencant per la première page qui comporte une empreinte d'impresslon ou d'illustration at en terminant par la dernière pege qui comporte une telle empreinte.

Un des symboles sulvents eppareître sur le dernière image de cheque microfiche, selon le cas: le symbole -^ signlfie "A SUIVRE". le symbole  $\nabla$  signifie "FIN".

Les cartes, planches, tableaux, etc., peuvent être filmés à des taux de réduction différents. Lorsque le document est trop grand pour être reproduit en un seul cliché, il est filmé à pertir de l'angle supérieur gauche, de gauche à droite, et de haut en bas, en prenant le nombre d'images nécessaire. Les diegremmes suivents Illustrent la méthode. -

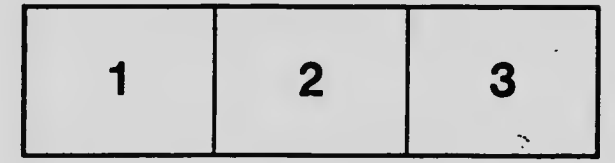

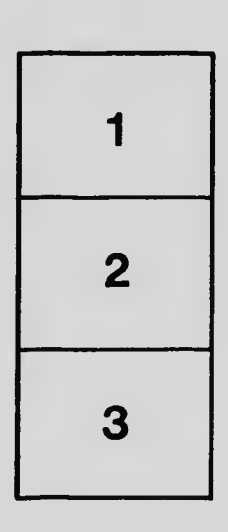

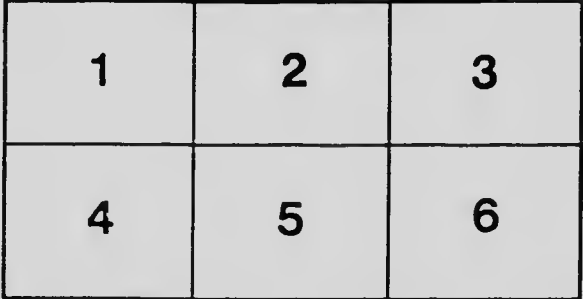